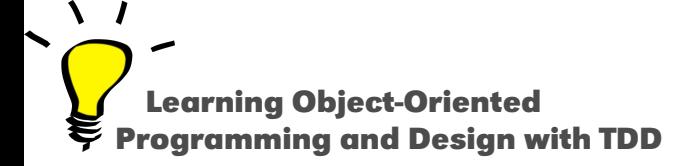

# **A Simple HTTP Server**

#### As a pretext to revisit Pharo Syntax

#### Stéphane Ducasse

<http://stephane.ducasse.free.fr>

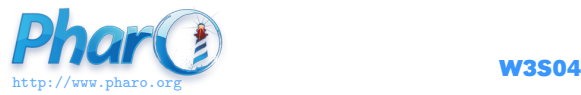

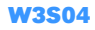

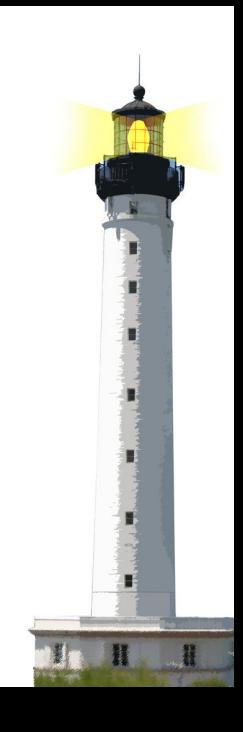

### **A Tiny Book Server**

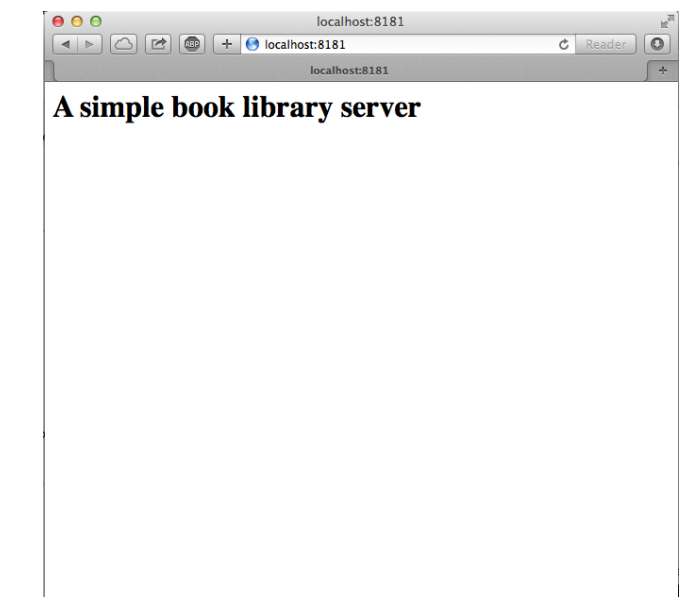

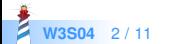

#### **Getting a Book**

ZnClient new url: 'http://localhost:8181/books/1'; get

- Class name starts with an uppercase
- new is a message sent to the class ZnClient
- url: and get are both sent to the instance of ZnClient

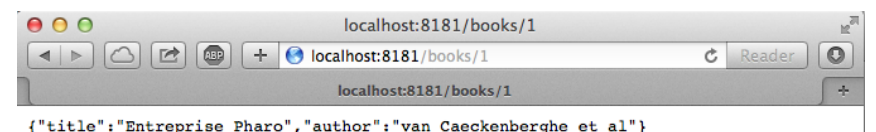

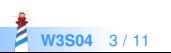

#### **Adding a Book**

ZnClient new url: 'http://localhost:8181/books/1'; formAt: 'author' put: 'van Caekenberghe et al'; formAt: 'title' put: 'Entreprise Pharo'; post

formAt: 'author' put: 'van Caekenberghe et al' is equivalent to formAtput('author' , 'van Caekenberghe et al')

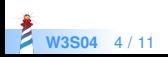

### **The Full Server in One Page**

```
books := Dictionary new.
teapot := Teapot configure: {
 #defaultOutput −> #json. #port −> 8181 }.
teapot
GET: '/' −> '<h1>A simple book server</h1>'; output: #html;
GET: '/books' -> books:
GET: '/books/<id:IsInteger>'
 −> [ :request | books at: (request at: #id) asString];
POST: '/books/<id>'
 −> [ :request | | book |
     book := \{ 'author' \rightarrow (request at: #author).'title' −> (request at: #title) } asDictionary.
     books at: (request at: #id) put: book ];
start.
```
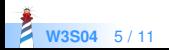

## **Configuring a Server**

```
| books teapot |
books := Dictionary new.
teapot := Teapot configure: { #defaultOutput −> #json. #port −> 8181 . #debugMode
   −> true }.
```
- | delimits local variable definition
- $\bullet$  := assignment
- #port is a symbol (aka unique string)
- configure: is a message sent to the class Teapot
- In configure:, : means that the message is expecting an argument
- $\bullet$  { $\ldots$ } is an array of three elements
- $\bullet$  -> creates a key-value pair

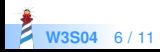

### **Defining The Server Routes**

```
teapot
GET: '/'
 −> '<h1>A simple book server</h1>'; output: #html;
GET: '/books'
 −> books;
GET: '/books/<id:IsInteger>'
 −> [ :request | books at: (request at: #id) asString];
POST: '/books/<id>'
 −> [ :request | | book |
   book := { 'author' \rightarrow (request at: #author).
    'title' −> (request at: #title) } asDictionary.
   books at: (request at: #id) put: book ];
start.
```
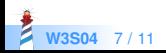

#### **More About Syntax**

Processing URIs such as: http://localhost:8181/books/1

teapot GET: '/books/<id:IsInteger>' −> [ :request | books at: (request at: #id) asString];

- $\bullet$  [:request | books at: (request at: #id) asString  $\vert$  is a block
- acts as an anonymous method
	- :request is an argument
	- at: is a message accepting one argument

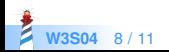

#### **Conclusion**

- Teapot is a cool package http://smalltalkhub.com/#!/~zeroflag/Teapot
- A web server in one page
- Based on Zinc a really strong and well designed HTTP client/server

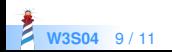

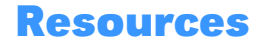

- Pharo Mooc W3S04 Videos <http://mooc.pharo.org>
- Web Perspective <http://books.pharo.org>

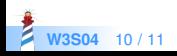

A course by Stéphane Ducasse <http://stephane.ducasse.free.fr>

Reusing some parts of the Pharo Mooc by

#### Damien Cassou, Stéphane Ducasse, Luc Fabresse <http://mooc.pharo.org>

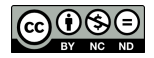

Except where otherwise noted, this work is licensed under CC BY-NC-ND 3.0 France <https://creativecommons.org/licenses/by-nc-nd/3.0/fr/>